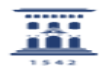

## ¿Por qué me llega por e-mail una contraseña de Alfresco? 11/05/2024 - 05:21:23

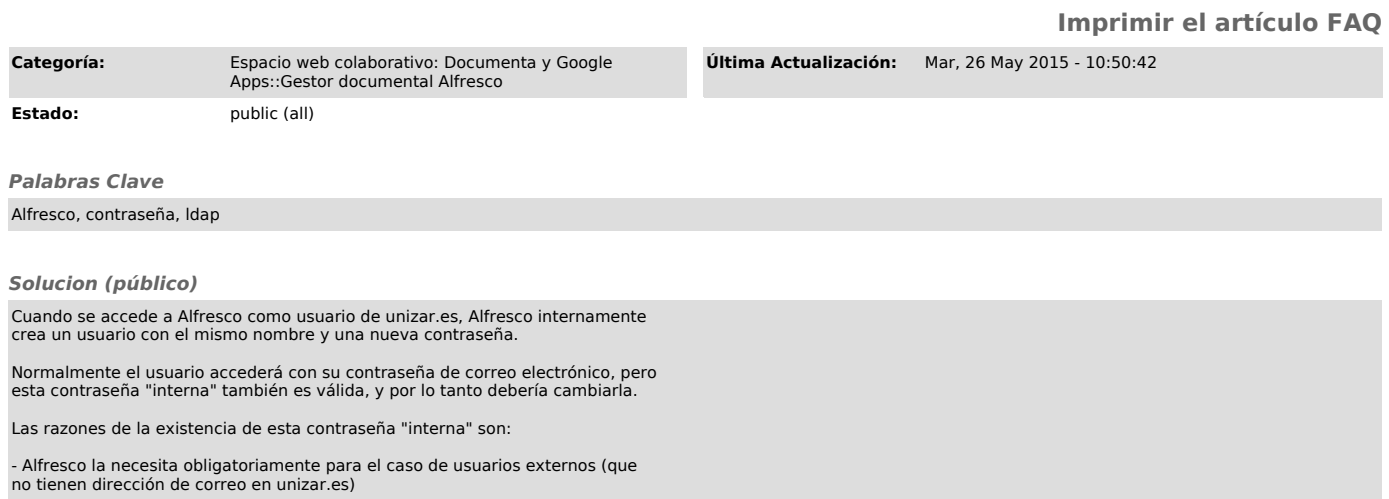

- En caso de fallo del servidor LDAP de unizar, es necesario que existan para poder entrar.